◎ 受講料の支払いについて

 最寄りの金融機関(郵便局を除く)で「納入通知書」により納付してください。 (納入は新潟県内に本店がある金融機関及び新潟県内に所在する金融機関のみで可能です。)

- > 納入された受講料は、受講されない場合であっても返金しません 。
- 受講開始日に領収書(複写可)を持参してください。

受講開始日までに未納入の場合は受講できません。

※ 市町村民税非課税世帯等に該当する方は講習料の減免を受けることが出来ます。 講習会前日までに申請書提出が必要です。詳しくはテクノスクールにお問い合わせください。

◎ その他

急がば学べー

受講終了後、アンケートのご協力をお願いいたします。

新潟県立新潟テクノスクール (担当:小川・大平) 新潟市中央区鐙西 1-11-2 ※駐車場完備 申込み・お問合せ先 TEL: 025-247-7361 FAX: 025-247-7363

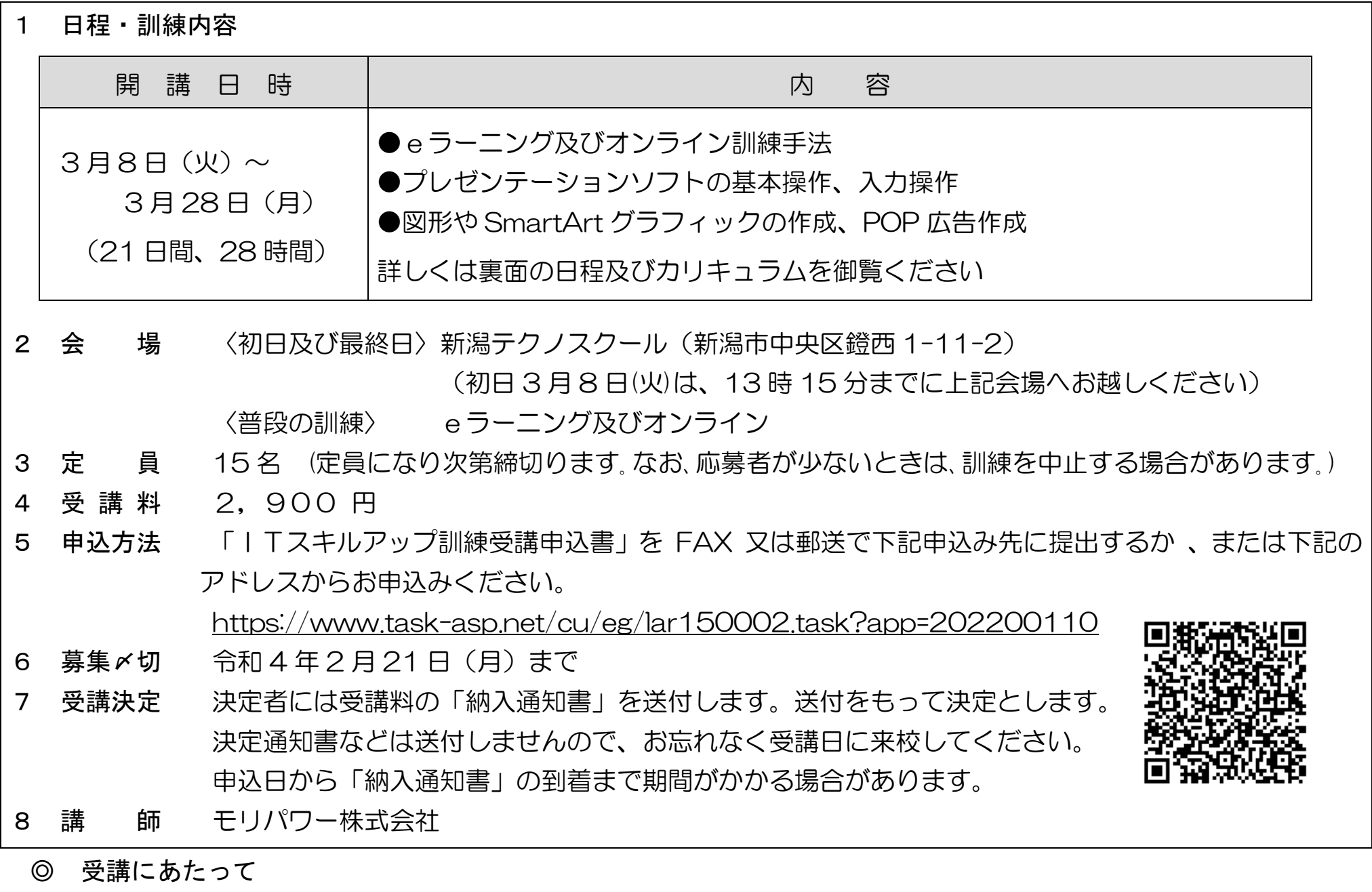

開講日 (3月8日) の持参品: 筆記用具、eラーニングやオンラインで使用予定の機器

この訓練は非正規社員の方や 非正規社員で離職した方を対象 としています

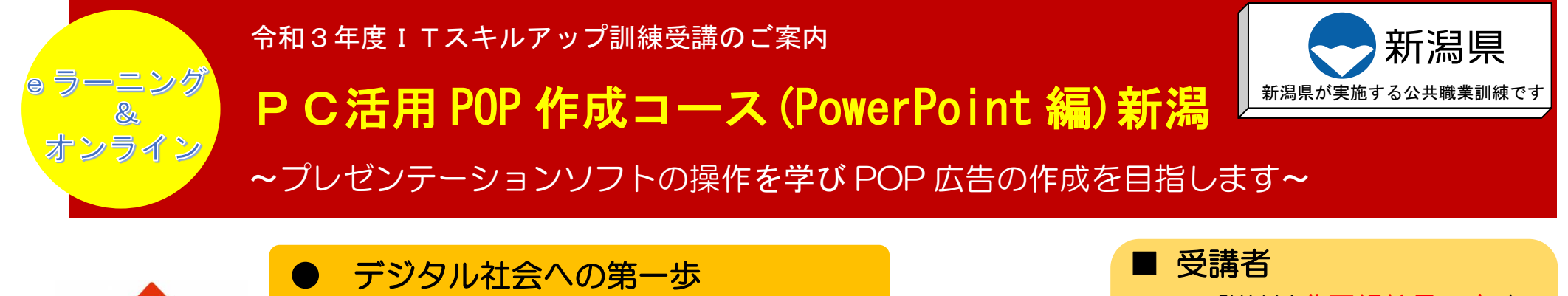

好きな場所、好きな時間に学べます

● パワーポイントを使って POP を作成

### 1. eラーニングとは

インターネットを利用して学習するシステムです。インターネットで配信される教材(動画等)を パソコン等で視聴し、演習等を行います。そのため、受講できる環境があれば、好きな時間、好きな 場所で受講することができます。

また、当訓練ではメールやチャットを併用してわからない箇所の質問を講師にすることができます。

パワーポイントを使った POP 広告の知識や技能を習得することで、就労の継続、希望する職種への自信を深め就職の可能性 を高めます。

【仕上がり像】

 ビジネスソフトウェアのうち、プレゼンテーション・ソフト(PowerPoint)の基礎知識から表や図形・画像を使った文書の 作成、さらにはアピール性の高い表現方法を学び、パワーポイントを活用して POP 広告を作成できることを目指します。

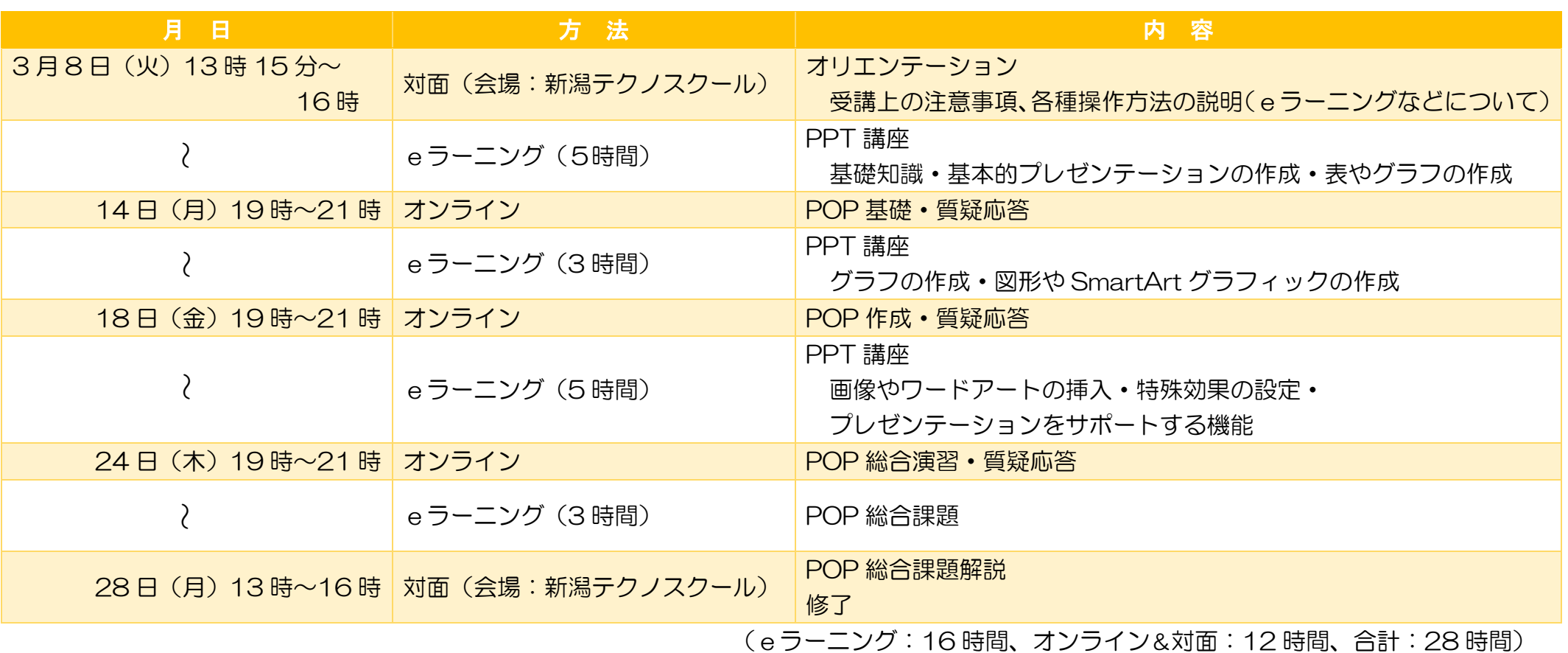

- O S Windows10
- **▶ ソフト PowerPoint2019 または Office365 を推奨** (PowerPoint 2016 でも可能。画面に若干の違いがあります。)
- 通信環境 インターネット回線が必要となります。
- eラーニング及びオンライン受講における注意点

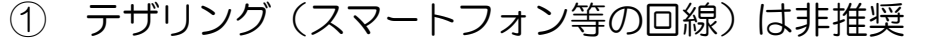

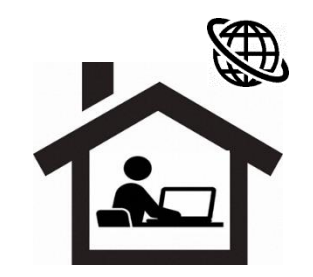

(動画再生により、通信料が高額となる可能性があるため)

② スマートフォンやタブレットのみでの受講は不可。(PowerPoint を利用できないため) 有償(6,600 円税込み)でのパソコン(Office365 付き)貸出しあり(数に限りあり。通信環境は各自用意して下さい。)

パワーポイントのない方は、Office365 ライセンスを有償(1,650 円税込み)で貸出します。

③ 使用するパソコンはオンライン会議システムに対応していること(カメラ付き)

### 3.日程及びカリキュラム

### 2.訓練目標

### 4.必要となる受講環境

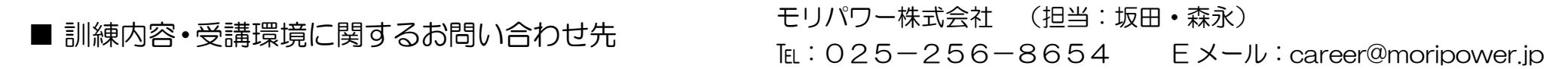

# POP 作成例

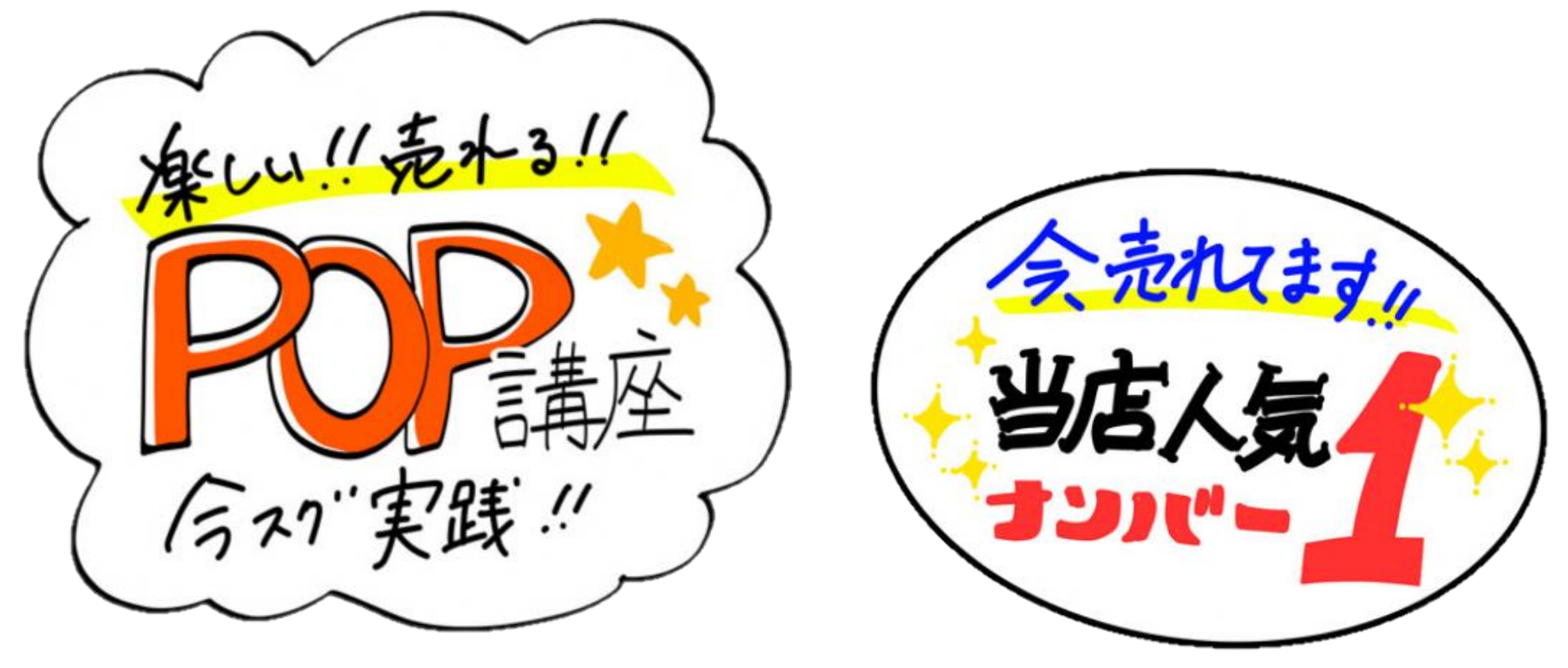

## 手書きで大変だったPOPを

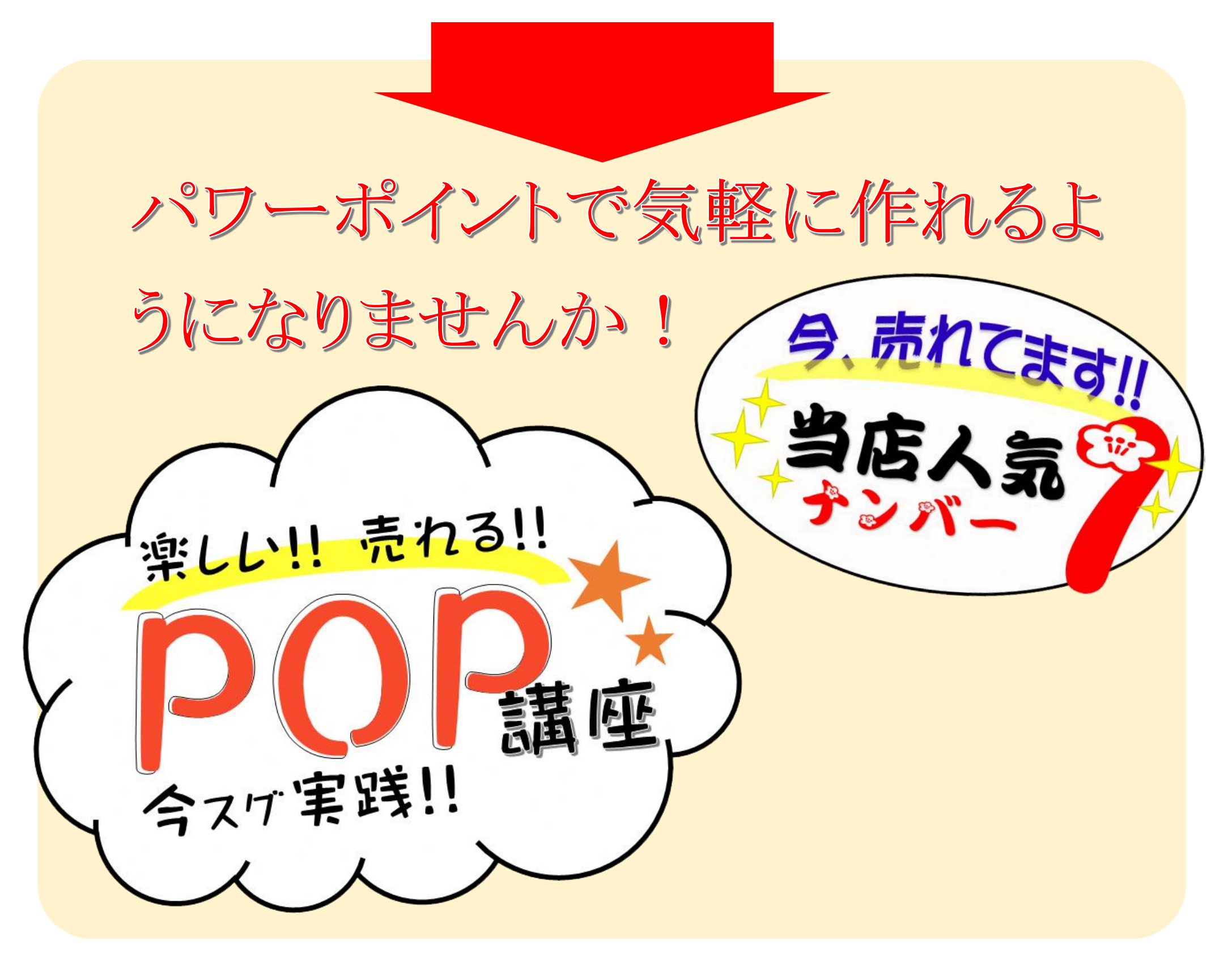

### I T ス キ ル ア ッ プ 訓 練 受 講 申 込 書

#### 令和 年 月 日

新潟県立新潟テクノスクール校長 様

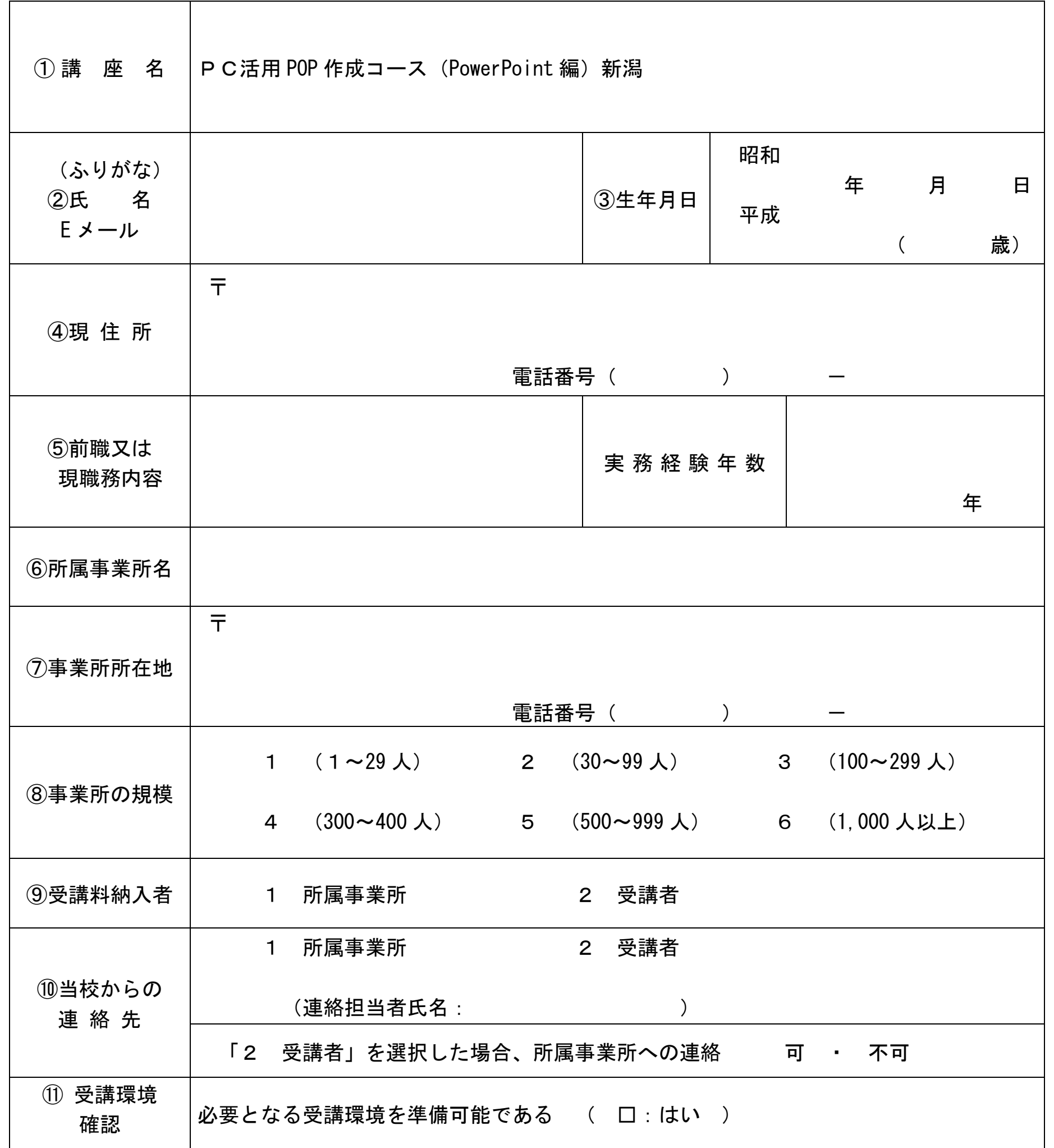

※ 離職中の方は①から⑤・⑪を記入して申し込んでください。 在職中の方は①から⑪までを記入して申し込んでください。

御記入いただいた個人情報は、ITスキルアップ訓練事業以外の目的では使用いたしません。

キ リ ト リ

÷